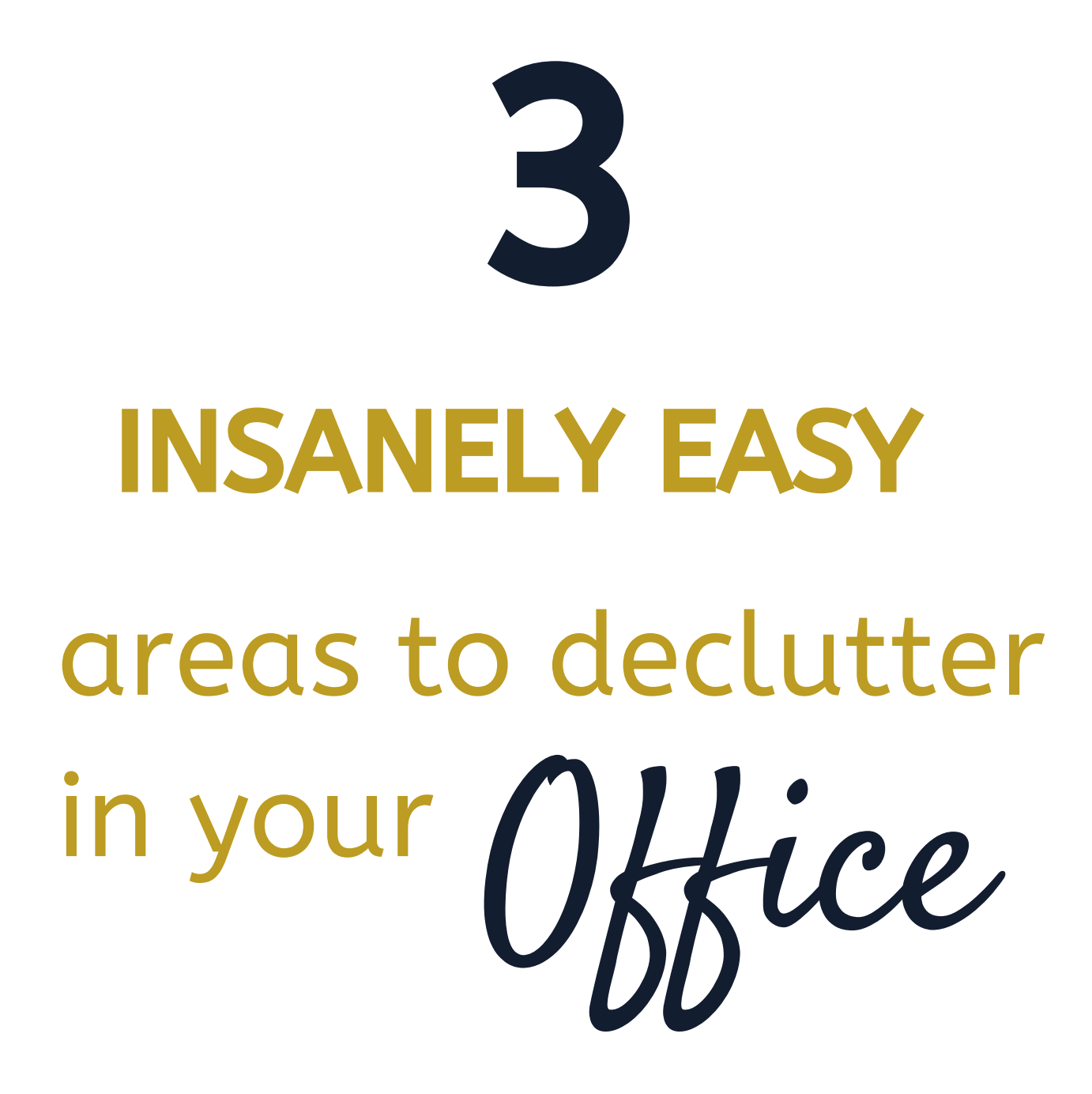

Desk Drawer (WorkCenter Zone)

Remove all contents

Wipe out the drawer

Install organizers

Group like with like

Put groups back into the drawer

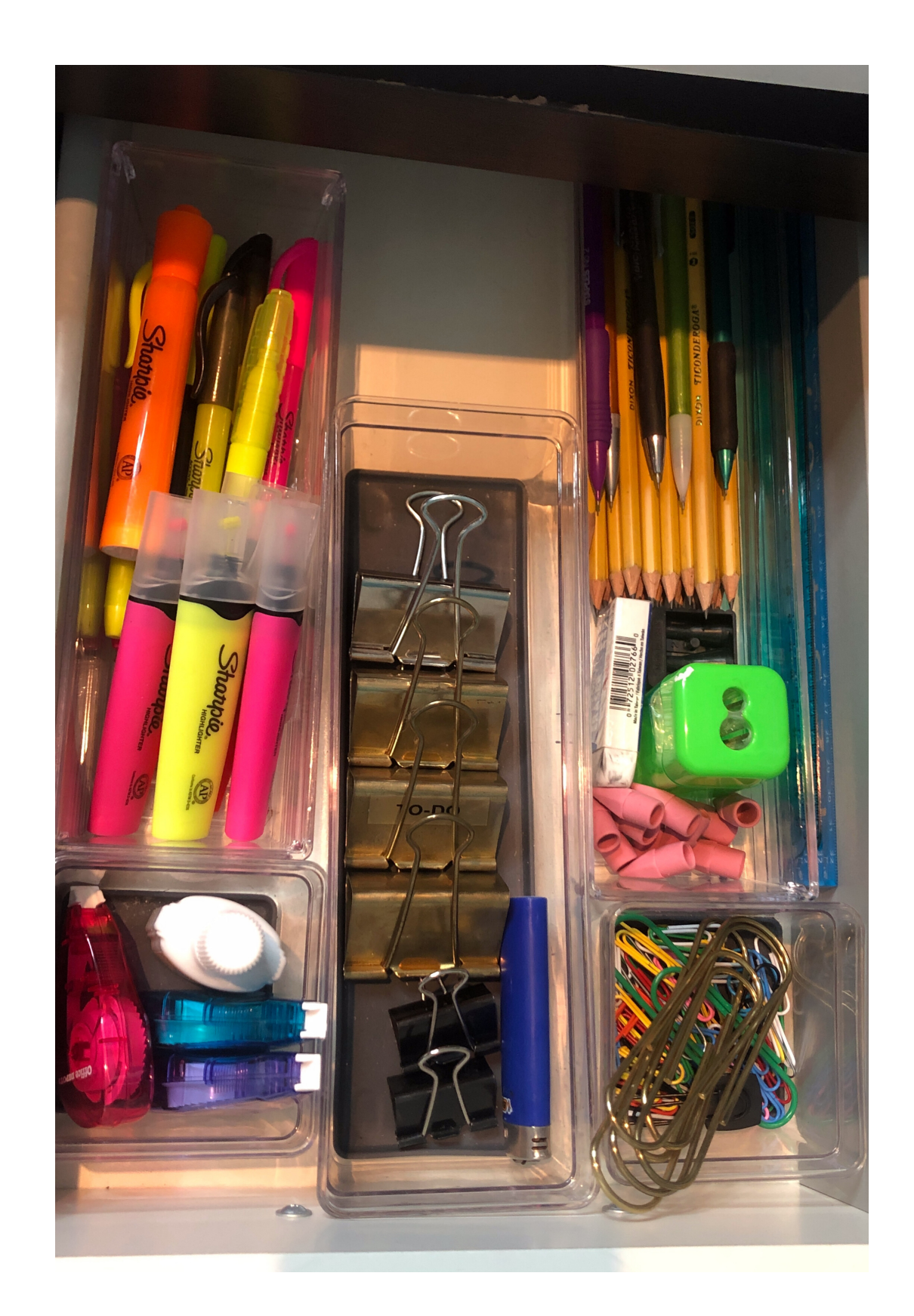

Reference Zone

Collect all your Journals, Planners & Workbooks

Place groups in storage container

Group like items (Planners w/ Planners etc.)

Add Label for ease of use

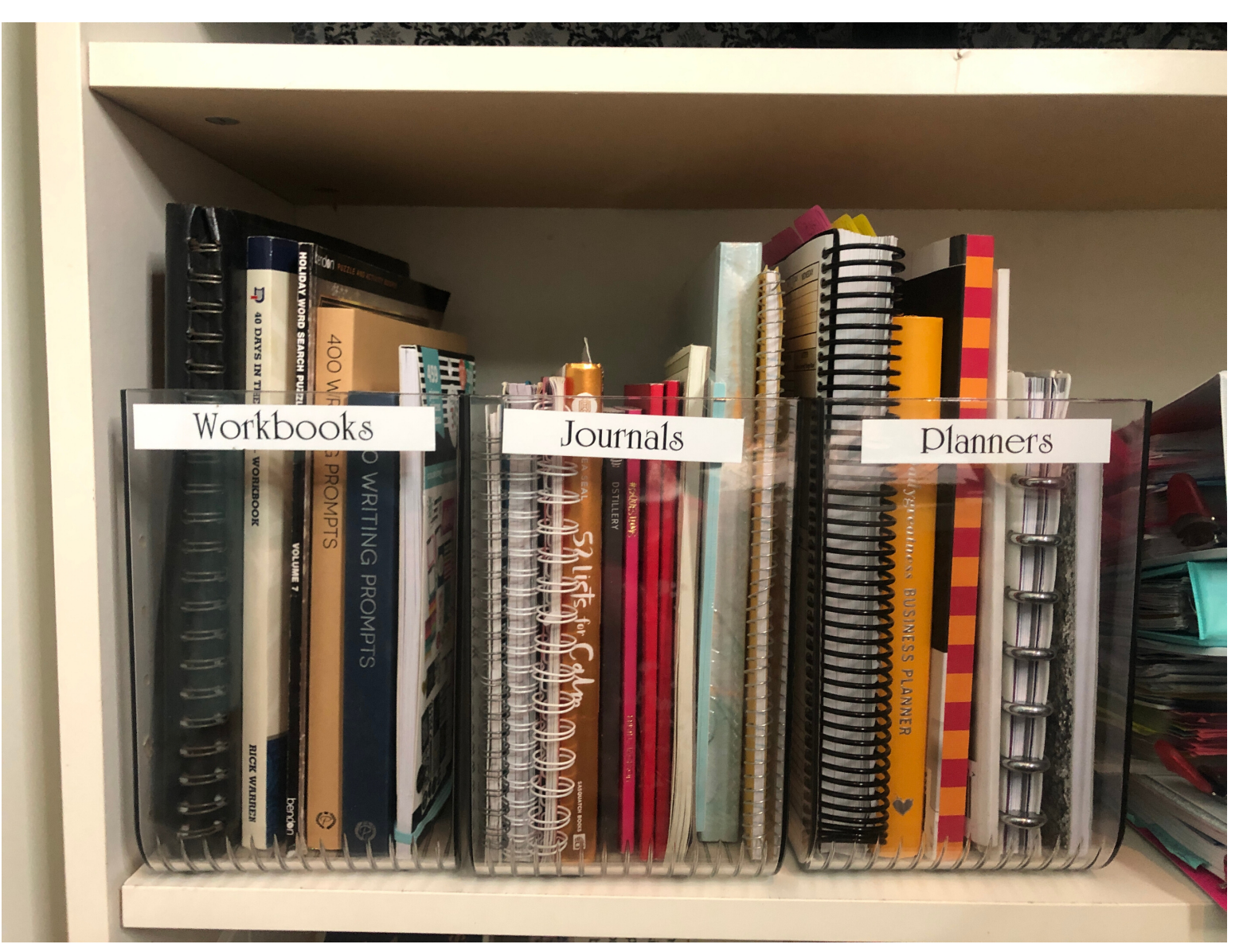

Printing Zone

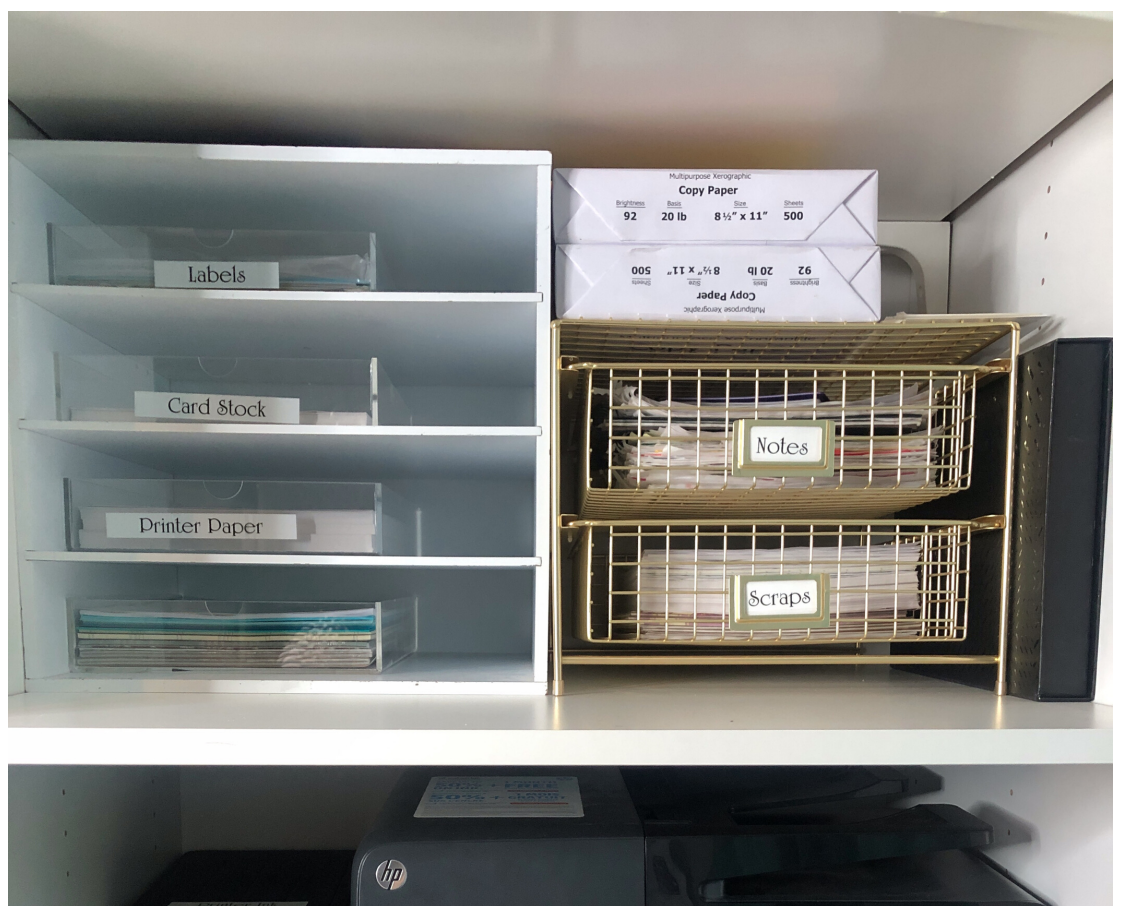

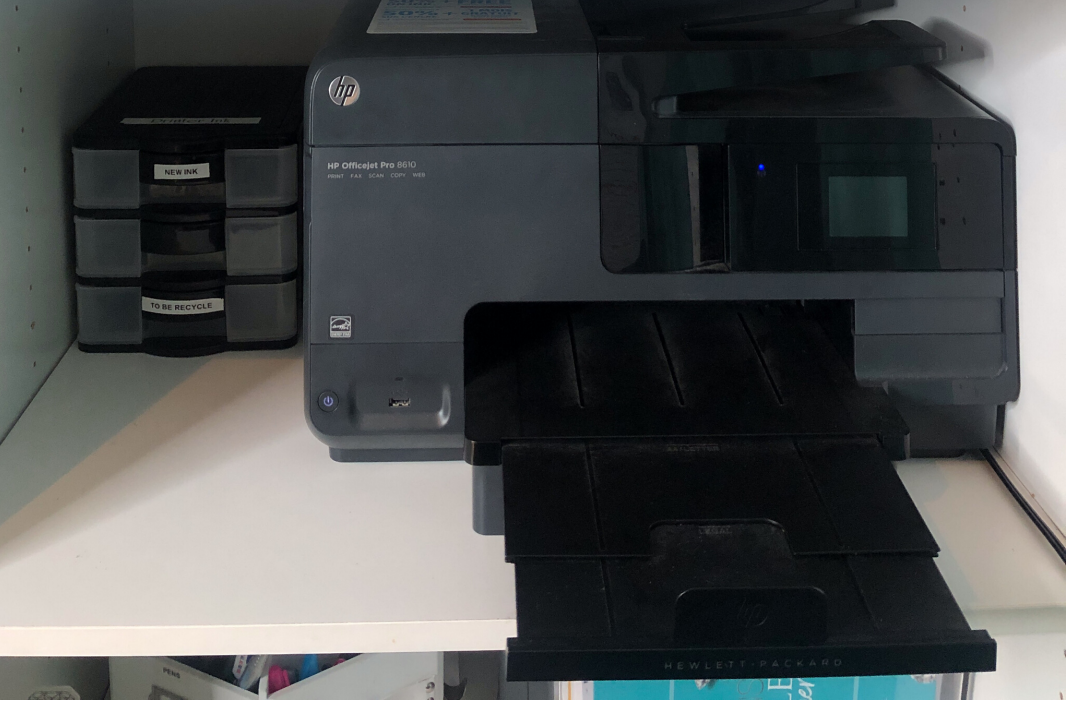

## Collect

- Printer
- Ink for printer
- Printer paper
- Cardstock

Place

printer+supplies on printer cart or inside of a storage cabinet to house these supplies together